# Release Notes for Cisco UCS Capability Catalog, Release 3.2

First Published: 2017-11-01

Last Modified: 2019-09-10

## **Cisco UCS Manager Capability Catalog Release Notes**

This document describes the Capability Catalog updates and any PID related caveats information for the Cisco UCS Manager releases.

### **Revision History**

| Release | Date               | Description                                                                                     |
|---------|--------------------|-------------------------------------------------------------------------------------------------|
| 3.2(31) | September 10, 2020 | Created release notes for Cisco<br>UCS Capability Catalog, Release<br>3.2(31)T.                 |
| 3.2(3k) | November 23, 2019  | Created release notes for Cisco<br>UCS Capability Catalog, Release<br>3.2(3k)T.                 |
| 3.2(3i) | November 02, 2018  | Created release notes for Cisco<br>UCS Capability Catalog, Release<br>3.2(3i)T.                 |
| 3.2(3h) | September 06, 2018 | Created release notes for Cisco<br>UCS Capability Catalog, Release<br>3.2(3h)T.<br>No new PIDs. |
| 3.2(3g) | August 02, 2018    | Created release notes for Cisco<br>UCS Capability Catalog, Release<br>3.2(3g)T.                 |
| 3.2(3f) | June 28, 2018      | Created release notes for Cisco<br>UCS Capability Catalog, Release<br>3.2(3f)T.                 |
| 3.2(3e) | June 25, 2018      | Created release notes for Cisco<br>UCS Capability Catalog, Release<br>3.2(3e)T.<br>No new PIDs. |

| Release | Date              | Description                                                                     |
|---------|-------------------|---------------------------------------------------------------------------------|
| 3.2(3d) | May 24, 2018      | Created release notes for Cisco<br>UCS Capability Catalog, Release<br>3.2(3d)T. |
| 3.2(3b) | April 13, 2018    | Created release notes for Cisco<br>UCS Capability Catalog, Release<br>3.2(3b)T. |
| 3.2(3a) | February 26, 2018 | Added information about Cisco<br>UCS Capability Catalog, Release<br>3.2(3a)T.   |
| 3.2(2i) | March 21, 2018    | Created release notes for Cisco<br>UCS Capability Catalog, Release<br>3.2(2i)T. |
| 3.2(2h) | February 08, 2018 | Created release notes for Cisco<br>UCS Capability Catalog, Release<br>3.2(2h)T. |
| 3.2(2g) | January 08, 2018  | Created release notes for Cisco<br>UCS Capability Catalog, Release<br>3.2(2g)T. |
| 3.2(2d) | November 17, 2017 | Created release notes for Cisco<br>UCS Capability Catalog, Release<br>3.2(2d)T. |
|         | November 19, 2017 | Updated the PID list for Cisco UCS<br>Capability Catalog, Release<br>3.2(2d)T.  |
| 3.2(2c) | November 01, 2017 | Created release notes for Cisco<br>UCS Capability Catalog, Release<br>3.2(2c)T. |
|         |                   | Added historical information for all previous Release 3.2 capability catalogs.  |

### **Capability Catalog**

The Capability Catalog is a set of tunable parameters, strings, and rules. Cisco UCS uses the catalog to update the display and configurability of components such as newly qualified DIMMs and disk drives for servers.

The catalog is divided by hardware components, such as the chassis, CPU, local disk, and I/O module. You can use the catalog to view the list of providers available for that component. There is one provider per hardware component. Each provider is identified by the vendor, model (PID), and revision. For each provider, you can also view details of the equipment manufacturer and the form factor.

For information about which hardware components are dependent upon a particular catalog release, see the component support tables in the http://www.cisco.com/en/US/products/ps10280/prod\_installation\_guides\_

list.html. For information about which components are introduced in a specific release, see the Cisco UCS http://www.cisco.com/en/US/products/ps10281/prod\_release\_notes\_list.html.

#### **Contents of the Capability Catalog**

The contents of the Capability Catalog include the following:

#### **Implementation-Specific Tunable Parameters**

- Power and thermal constraints
- · Slot ranges and numbering
- Adapter capacities

#### Hardware-Specific Rules

- · Firmware compatibility for components such as the BIOS, CIMC, RAID controller, and adapters
- Diagnostics
- · Hardware-specific reboot

#### **User Display Strings**

- Part numbers, such as the CPN, PID/VID
- Component descriptions
- Physical layout/dimensions
- OEM information

#### Updates to the Capability Catalog

The Cisco UCS Infrastructure Software Bundle includes capability catalog updates. Unless otherwise instructed by Cisco Technical Assistance Center, you only need to activate the capability catalog update after you've downloaded, updated, and activated a Cisco UCS Infrastructure Software Bundle.

As soon as you activate a capability catalog update, Cisco UCS immediately updates to the new baseline catalog. You do not have to perform any further tasks. Updates to the capability catalog do not require you to reboot or reinstall any component in a Cisco UCS domain.

Each Cisco UCS Infrastructure Software Bundle contains a baseline catalog. In rare circumstances, Cisco releases an update to the capability catalog between Cisco UCS releases and makes it available on the same site where you download firmware images.

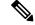

Note

The capability catalog version is determined by the version of Cisco UCS that you are using. For example, Cisco UCS 2.2 releases work with any 2.2 release of the capability catalog, but not with 3.1 releases. For information about capability catalog releases supported by specific Cisco UCS releases, see the *Release Notes* for Cisco UCS Software accessible through the Cisco UCS B-Series Servers Documentation Roadmap available at the following URL: http://www.cisco.com/go/unifiedcomputing/b-series-doc.

## **Capability Catalog for Release 3.2**

#### Table 1: Capability Catalog for Release 3.2

| Catalog File Name        | PIDs                     |  |
|--------------------------|--------------------------|--|
| ucs-catalog.3.2.31.T.bin | Drive:                   |  |
|                          | • UCS-HD12T7KL4NK9       |  |
|                          | Drives for UCS S3260 M5: |  |
|                          | • UCS-S-HD12TK9          |  |
|                          | • UCS-S-HD12TRK9         |  |
| ucs-catalog.3.2.3k.T.bin |                          |  |
| ucs-catalog.3.2.3i.T.bin | Drives:                  |  |
|                          | • UCS-SD480GBHBNK9       |  |
|                          | • UCS-SD960GBHBNK9       |  |
|                          | • UCS-SD38TBHBNK9        |  |
|                          | • UCS-SD480GBHTNK9       |  |
|                          | • UCS-SD960GBHTNK9       |  |
|                          | • UCS-SD38TBHTNK9        |  |
| ucs-catalog.3.2.3h.T.bin |                          |  |
| ucs-catalog.3.2.3g.T.bin | Drives:                  |  |
|                          | • UCS-HD8T7K6GAN         |  |
|                          | • UCS-HD8T7K4KAN         |  |
|                          | • UCS-S3260-HD8TA        |  |
| ucs-catalog.3.2.3f.T.bin | Drives:                  |  |
|                          | • UCS-SD480GM3X-EP       |  |
|                          | • UCS-SD960GM3X-EP       |  |
|                          | • UCS-SD19TM3X-EP        |  |
| ucs-catalog.3.2.3e.T.bin | —                        |  |
| ucs-catalog.3.2.3d.T.bin | Drive:                   |  |
|                          | • UCS-HD24T10NK9         |  |

| Catalog File Name        | PIDs               |
|--------------------------|--------------------|
| ucs-catalog.3.2.3b.T.bin | Drives:            |
|                          | • UCS-SD480GH1-EV  |
|                          | • UCS-SD960GH1-EV  |
|                          | • UCS-SD19TH1-EV   |
|                          | • UCS-SD38TH1-EV   |
|                          | • UCS-SD400GBHK9   |
|                          | • UCS-SD800GBHK9   |
|                          | • UCS-SD16TBHK9    |
|                          | • UCS-S3260-TSD4K9 |
|                          |                    |

| Catalog File Name        | PIDs |
|--------------------------|------|
| ucs-catalog.3.2.3a.T.bin |      |

| Catalog File Name | PIDs                                  |
|-------------------|---------------------------------------|
|                   | Cisco UCS S-Series Rack Server:       |
|                   | • UCS-S3260-M5SRB                     |
|                   | Cisco UCS S3260 M5 CPUs:              |
|                   | • UCS-CPU-4110                        |
|                   | • UCS-CPU-4114                        |
|                   | • UCS-CPU-5118                        |
|                   | • UCS-CPU-6132                        |
|                   | • UCS-CPU-6138                        |
|                   | • UCS-CPU-6152                        |
|                   | Memory for UCS S3260 M5:              |
|                   | • UCS-MR-X16G1RS-H                    |
|                   | • UCS-MR-X32G2RS-H                    |
|                   | • UCS-ML-X64G4RS-H                    |
|                   | NVME SSDs for UCS S3260 M5:           |
|                   | • UCS-S3260-NVM48                     |
|                   | • UCS-S3260-NVM416                    |
|                   | • UCS-S3260-NVM438                    |
|                   | • UCS-S3260-NVM464                    |
|                   | • UCS-S3260-NVG25                     |
|                   | • UCS-S3260-NVG210                    |
|                   | • UCS-S3260-NVG220                    |
|                   | Storage Controller for UCS S3260 M5:  |
|                   | • UCS-S3260-DHBA                      |
|                   | • UCS-S3260-DRAID                     |
|                   | Disk Expansion Tray for UCS S3260 M5: |
|                   | • UCS-S3260-SFFET                     |
|                   | Drives for UCS S3260 M5:              |
|                   | • UCS-HD18TB10KS4K                    |
|                   | • UCS-HD12TB10K12G                    |
|                   | • UCS-SD16TB12S4-EP                   |

| Catalog File Name        | PIDs                                         |  |
|--------------------------|----------------------------------------------|--|
|                          | • UCS-SD800GSAS3-EP                          |  |
|                          | Cisco UCS B200 M5 CPUs:                      |  |
|                          | • UCS-CPU-5117                               |  |
|                          | • UCS-CPU-8180                               |  |
|                          | • UCS-CPU-8168                               |  |
|                          | • UCS-CPU-6154                               |  |
|                          | • UCS-CPU-8180M                              |  |
|                          | Cisco UCS NVMe-Optimized Rack-Mount Servers: |  |
|                          | • UCSC-C220-M5SN                             |  |
|                          | • UCSC-C240-M5SN                             |  |
|                          | • UCS-C480-M5                                |  |
|                          | NVME SSDs for NVMe-optimized UCS M5 servers: |  |
|                          | • UCSC-NVMEXP-I375                           |  |
|                          | • UCSB-NVMEHW-I1600                          |  |
|                          | • UCSB-NVMEHW-I2000                          |  |
|                          | • UCSB-NVMEHW-I3200                          |  |
|                          | • UCSB-NVMEHW-I1000                          |  |
|                          | • UCSB-NVMEHW-I2TBV                          |  |
|                          | • UCSB-NVMEHW-I4000                          |  |
|                          | • UCSB-NVMELW-I500                           |  |
|                          | • UCSB-NVMELW-I1000                          |  |
|                          | • UCSB-NVMELW-I2000                          |  |
| ucs-catalog.3.2.2i.T.bin | —                                            |  |
| ucs-catalog.3.2.2h.T.bin | Drives:                                      |  |
|                          | • UCS-HD24TB10KS4K                           |  |
|                          | • UCS-HD24TB10K4KN                           |  |

| Catalog File Name        | PIDs               |
|--------------------------|--------------------|
| ucs-catalog.3.2.2g.T.bin | Drives:            |
|                          | • UCS-HD8T7KL4KSM  |
|                          | • UCS-HD10T7KL4KSM |
|                          | • UCS-SD400GH3-EP  |
|                          | • UCS-SD800GH3-EP  |
|                          | • UCS-SD16TH3-EP   |
|                          | • UCS-SD32TH3-EP   |
|                          | • UCS-S3260-3SSD4  |
|                          | • UCS-S3260-3SSD8  |
|                          | • UCS-S3260-3SSD16 |
|                          | • UCS-S3260-3SSD32 |
|                          | • UCS-HY19TM1X-EV  |
| ucs-catalog.3.2.2d.T.bin | Drives:            |
|                          | • UCS-HD12T7KL4KHM |
|                          | • UCS-S3260-HD12T  |
|                          | • UCS-S3260-HD12TR |
|                          | • UCS-HD12T7KL4KN  |
| ucs-catalog.3.2.2c.T.bin | Drives:            |
|                          | • UCS-HD12T7KL6GN  |

| Catalog File Name        | PIDs |
|--------------------------|------|
| ucs-catalog.3.2.2b.T.bin |      |

| Catalog File Name | PIDs                    |  |
|-------------------|-------------------------|--|
|                   | Cisco UCS Blade Server: |  |
|                   | • UCSB-B480-M5          |  |
|                   | Cisco UCS B480 M5 CPUs: |  |
|                   | • UCS-CPU-8180          |  |
|                   | • UCS-CPU-8176          |  |
|                   | • UCS-CPU-8170          |  |
|                   | • UCS-CPU-8164          |  |
|                   | • UCS-CPU-8160          |  |
|                   | • UCS-CPU-8153          |  |
|                   | • UCS-CPU-6152          |  |
|                   | • UCS-CPU-6148          |  |
|                   | • UCS-CPU-6138          |  |
|                   | • UCS-CPU-6140          |  |
|                   | • UCS-CPU-6130          |  |
|                   | • UCS-CPU-5120          |  |
|                   | • UCS-CPU-5118          |  |
|                   | • UCS-CPU-8168          |  |
|                   | • UCS-CPU-8158          |  |
|                   | • UCS-CPU-8156          |  |
|                   | • UCS-CPU-6154          |  |
|                   | • UCS-CPU-6150          |  |
|                   | • UCS-CPU-6142          |  |
|                   | • UCS-CPU-6132          |  |
|                   | • UCS-CPU-6144          |  |
|                   | • UCS-CPU-6136          |  |
|                   | • UCS-CPU-6126          |  |
|                   | • UCS-CPU-6146          |  |
|                   | • UCS-CPU-6134          |  |
|                   | • UCS-CPU-6128          |  |
|                   | • UCS-CPU-5122          |  |
|                   | • UCS-CPU-5115          |  |

| Catalog File Name | PIDs                         |
|-------------------|------------------------------|
|                   | • UCS-CPU-8180M              |
|                   | • UCS-CPU-6142M              |
|                   | • UCS-CPU-6134M              |
|                   | • UCS-CPU-8176M              |
|                   | • UCS-CPU-8170M              |
|                   | • UCS-CPU-8160M              |
|                   | • UCS-CPU-6140M              |
|                   | Cisco UCS Rack-Mount Server: |
|                   | • UCSC-C480-M5               |
|                   | Cisco UCS C480 M5 CPUs:      |

| Catalog File Name | PIDs                                |
|-------------------|-------------------------------------|
|                   | • UCS-CPU-8180                      |
|                   | • UCS-CPU-8176                      |
|                   | • UCS-CPU-8170                      |
|                   | • UCS-CPU-8164                      |
|                   | • UCS-CPU-8160                      |
|                   | • UCS-CPU-8153                      |
|                   | • UCS-CPU-6152                      |
|                   | • UCS-CPU-6148                      |
|                   | • UCS-CPU-6138                      |
|                   | • UCS-CPU-6130                      |
|                   | • UCS-CPU-5120                      |
|                   | • UCS-CPU-8168                      |
|                   | • UCS-CPU-8158                      |
|                   | • UCS-CPU-8156                      |
|                   | • UCS-CPU-6154                      |
|                   | • UCS-CPU-6150                      |
|                   | • UCS-CPU-6142                      |
|                   | • UCS-CPU-6136                      |
|                   | • UCS-CPU-6126                      |
|                   | • UCS-CPU-6134                      |
|                   | • UCS-CPU-8180M                     |
|                   | • UCS-CPU-6142M                     |
|                   | • UCS-CPU-8176M                     |
|                   | • UCS-CPU-8170M                     |
|                   | • UCS-CPU-8160M                     |
|                   | • UCS-CPU-6140M                     |
|                   | Memory for UCS B480 M5 and C480 M5: |

| Catalog File Name | PIDs                                               |
|-------------------|----------------------------------------------------|
|                   | • UCS-MR-X16G1RS-H                                 |
|                   | • UCS-MR-X32G2RS-H                                 |
|                   | • UCS-MR-X64G4RS-H                                 |
|                   | • UCS-ML-X64G4RS-H                                 |
|                   | • UCS-MR-128G8RS-H                                 |
|                   | • UCS-ML-X32G2RS-H (B480 M5 only)                  |
|                   | • UCS-MR-X16G2RS-H (C480 M5 only)                  |
|                   | Qlogic adapters:                                   |
|                   | • UCSC-PCIE-QD25GF                                 |
|                   | • UCSC-PCIE-QD40GF                                 |
|                   | Intel adapter:                                     |
|                   | • UCSC-PCIE-IQ10GC                                 |
|                   | NVIDIA P4 GPUs with the C240 M5 rack-mount server: |
|                   | • UCSC-GPU-P4                                      |
|                   | NVME Devices:                                      |
|                   | • UCSC-NVMEHW-H800                                 |
|                   | • UCSC-NVMEM4-H800                                 |
|                   | • UCSC-NVMEHW-H1600                                |
|                   | • UCSC-NVMEM4-H1600                                |
|                   | • UCSC-NVME-H64003                                 |
|                   | • UCSC-NVME-H76801                                 |
|                   |                                                    |

| Catalog File Name        | PIDs |
|--------------------------|------|
| ucs-catalog.3.2.1d.T.bin |      |

| Catalog File Name | PIDs                          |  |
|-------------------|-------------------------------|--|
|                   | Cisco UCS Blade Server:       |  |
|                   | • UCSB-B200-M5                |  |
|                   | Cisco UCS B200 M5 CPUs:       |  |
|                   | • UCS-CPU-8176                |  |
|                   | • UCS-CPU-8164                |  |
|                   | • UCS-CPU-8160                |  |
|                   | • UCS-CPU-6152                |  |
|                   | • UCS-CPU-6148                |  |
|                   | • UCS-CPU-6142                |  |
|                   | • UCS-CPU-6140                |  |
|                   | • UCS-CPU-6138                |  |
|                   | • UCS-CPU-6134                |  |
|                   | • UCS-CPU-6132                |  |
|                   | • UCS-CPU-6130                |  |
|                   | • UCS-CPU-6128                |  |
|                   | • UCS-CPU-5122                |  |
|                   | • UCS-CPU-5120                |  |
|                   | • UCS-CPU-5118                |  |
|                   | • UCS-CPU-5115                |  |
|                   | • UCS-CPU-4116                |  |
|                   | • UCS-CPU-4114                |  |
|                   | • UCS-CPU-4112                |  |
|                   | • UCS-CPU-4110                |  |
|                   | • UCS-CPU-4108                |  |
|                   | • UCS-CPU-3106                |  |
|                   | • UCS-CPU-3104                |  |
|                   | • UCS-CPU-8176M               |  |
|                   | • UCS-CPU-6142M               |  |
|                   | • UCS-CPU-6134M               |  |
|                   | Cisco UCS Rack-Mount Servers: |  |

I

I

| Catalog File Name | PIDs                                |  |
|-------------------|-------------------------------------|--|
|                   | • UCSC-C220-M5                      |  |
|                   | • UCSC-C240-M5                      |  |
|                   | Cisco UCS C220 M5 and C240 M5 CPUs: |  |

| Catalog File Name | PIDs            |
|-------------------|-----------------|
|                   | • UCS-CPU-8180M |
|                   | • UCS-CPU-6142M |
|                   | • UCS-CPU-6134M |
|                   | • UCS-CPU-8176M |
|                   | • UCS-CPU-8170M |
|                   | • UCS-CPU-8160M |
|                   | • UCS-CPU-6140M |
|                   | • UCS-CPU-8180  |
|                   | • UCS-CPU-8176  |
|                   | • UCS-CPU-8170  |
|                   | • UCS-CPU-8168  |
|                   | • UCS-CPU-8164  |
|                   | • UCS-CPU-8160  |
|                   | • UCS-CPU-8158  |
|                   | • UCS-CPU-8156  |
|                   | • UCS-CPU-8153  |
|                   | • UCS-CPU-6154  |
|                   | • UCS-CPU-6152  |
|                   | • UCS-CPU-6150  |
|                   | • UCS-CPU-6148  |
|                   | • UCS-CPU-6142  |
|                   | • UCS-CPU-6140  |
|                   | • UCS-CPU-6138  |
|                   | • UCS-CPU-6136  |
|                   | • UCS-CPU-6134  |
|                   | • UCS-CPU-6132  |
|                   | • UCS-CPU-6130  |
|                   | • UCS-CPU-6128  |
|                   | • UCS-CPU-6126  |
|                   | • UCS-CPU-5122  |
|                   | • UCS-CPU-5120  |

| Catalog File Name | PIDs                                                             |
|-------------------|------------------------------------------------------------------|
|                   | • UCS-CPU-5118                                                   |
|                   | • UCS-CPU-5115                                                   |
|                   | • UCS-CPU-4116                                                   |
|                   | • UCS-CPU-4114                                                   |
|                   | • UCS-CPU-4112                                                   |
|                   | • UCS-CPU-4110                                                   |
|                   | • UCS-CPU-4108                                                   |
|                   | • UCS-CPU-3106                                                   |
|                   | • UCS-CPU-3104                                                   |
|                   | • UCS-CPU-5120T                                                  |
|                   | • UCS-CPU-8160T                                                  |
|                   | • UCS-CPU-6130T                                                  |
|                   | • UCS-CPU-6130F                                                  |
|                   | Memory for UCS B200 M5, C220 M5 and C240 M5:                     |
|                   | • UCS-MR-X16G1RS-H                                               |
|                   | • UCS-MR-X32G2RS-H                                               |
|                   | • UCS-MR-X64G4RS-H                                               |
|                   | • UCS-ML-X64G4RS-H                                               |
|                   | • UCS-MR-128G8RS-H                                               |
|                   | • UCS-MR-X16G2RS-H (C220 M5 and C240 M5 only)                    |
|                   | • UCS-MR-X8G1RS-H (C220 M5 and C240 M5 only)                     |
|                   | Qlogic adapter:                                                  |
|                   | • UCS-PCIE-QD16GF                                                |
|                   | NVIDIA P6 GPUs with the B200 M5 blade server:                    |
|                   | • UCSB-GPU-P6-F                                                  |
|                   | • UCSB-GPU-P6-R                                                  |
|                   | NVIDIA P40 GPUs with the C220 M5 and C240 M5 rack-mount servers: |
|                   | • UCSC-GPU-P40                                                   |
|                   | Storage Modules:                                                 |

| Catalog File Name | PIDs                |  |
|-------------------|---------------------|--|
|                   | • SD—UCS-MSTOR-SD   |  |
|                   | • SATA—UCS-MSTOR-M2 |  |
|                   | SD Cards:           |  |
|                   | • UCS-SD-32G-S      |  |
|                   | • UCS-SD-64G-S      |  |
|                   | • UCS-SD-128G       |  |
|                   | M.2 SATA Drives:    |  |
|                   | • UCS-M2-240GB      |  |
|                   | • UCS-M2-960GB      |  |
|                   | NVME Devices:       |  |
|                   | • UCSC-NVMEHW-H800  |  |
|                   | • UCSC-NVMEHW-H1600 |  |
|                   | • UCSC-NVMEHW-H3200 |  |
|                   | • UCSC-NVMEHW-H6400 |  |
|                   | • UCSC-NVMEHW-H7680 |  |
|                   | • UCSC-NVMEHY-H800  |  |
|                   | • UCSC-NVMEHY-H1600 |  |
|                   | • UCSC-NVMEHY-H3200 |  |
|                   | • UCSC-NVME-H16003  |  |
|                   | • UCSC-NVME-H32003  |  |
|                   | • UCSC-NVME-H38401  |  |
|                   | • UCSC-NVME-H64003  |  |
|                   | • UCSC-NVME-H76801  |  |
|                   |                     |  |

## **Associated Caveats in Release 3.2**

There are no caveats associated with Capability Catalog Release 3.2.

## **Related Documentation**

Cisco UCS Manager offers you a set of use-case based documentation described in the following table:

| Guide                                                                                                    | Description                                                                                                    |
|----------------------------------------------------------------------------------------------------|----------------------------------------------------------------------------------------------------|
| GUI Guide—Cisco UCS Manager Getting Started Guide                                                                                | Discusses Cisco UCS architecture and Day 0<br>operations, including Cisco UCS Manager initial<br>configuration and configuration best practices.                                                                                                    |
| GUI Guide—Cisco UCS Manager Administration Guide<br>CLI Guide—Cisco UCS Manager Administration Guide                             | Discusses password management, role-based<br>access configuration, remote authentication,<br>communication services, CIMC session<br>management, organizations, backup and restore,<br>scheduling options, BIOS tokens, and deferred<br>deployments.                  |
| GUI Guide—Cisco UCS Manager Infrastructure<br>Management Guide<br>CLI Guide—Cisco UCS Manager Infrastructure<br>Management Guide | Discusses physical and virtual infrastructure<br>components used and managed by Cisco UCS<br>Manager.                                                                                                    |
| GUI Guide—Cisco UCS Manager Firmware<br>Management Guide<br>CLI Guide—Cisco UCS Manager Firmware Management<br>Guide             | Discusses downloading and managing firmware,<br>upgrading through Auto Install, upgrading through<br>service profiles, directly upgrading at endpoints<br>using firmware auto sync, managing the capability<br>catalog, deployment scenarios, and<br>troubleshooting. |
| GUI Guide—Cisco UCS Manager Server Management<br>Guide<br>CLI Guide—Cisco UCS Manager Server Management<br>Guide                 | Discusses the new licenses, registering Cisco UCS<br>domain with Cisco UCS Central, power capping,<br>server boot, server profiles, and server-related<br>policies.                                                                                                   |
| GUI Guide—Cisco UCS Manager Storage Management<br>Guide<br>CLI Guide—Cisco UCS Manager Storage Management<br>Guide               | Discusses all aspects of storage management, such<br>as SAN and VSAN in Cisco UCS Manager.                                                                                                    |
| GUI Guide—Cisco UCS Manager Network Management<br>Guide<br>CLI Guide—Cisco UCS Manager Network Management<br>Guide               | Discusses all aspects of network management, such<br>as LAN and VLAN connectivity in Cisco UCS<br>Manager.                                                                                                    |
| GUI Guide—Cisco UCS Manager System Monitoring<br>Guide<br>CLI Guide—Cisco UCS Manager System Monitoring<br>Guide                 | Discusses all aspects of system and health<br>monitoring, including system statistics in Cisco<br>UCS Manager.                                                                                                    |